## Tabellarischer Verlaufsplan

## 1. Stunde

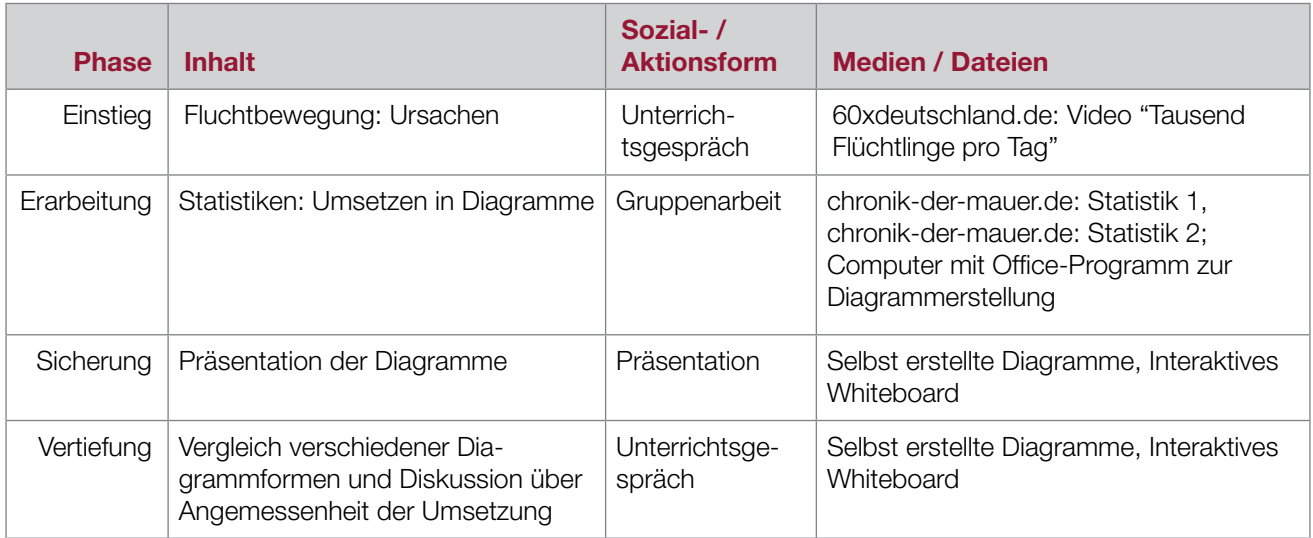

## 2. Stunde

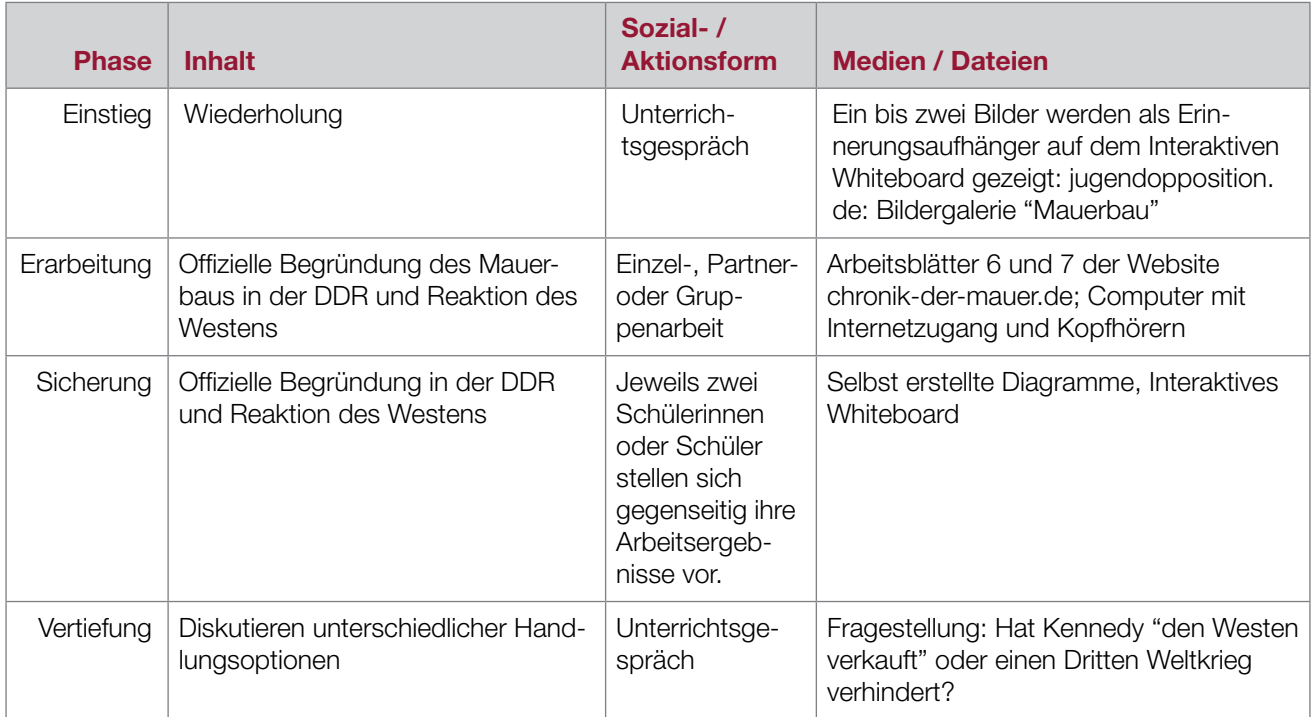

## 3. Stunde

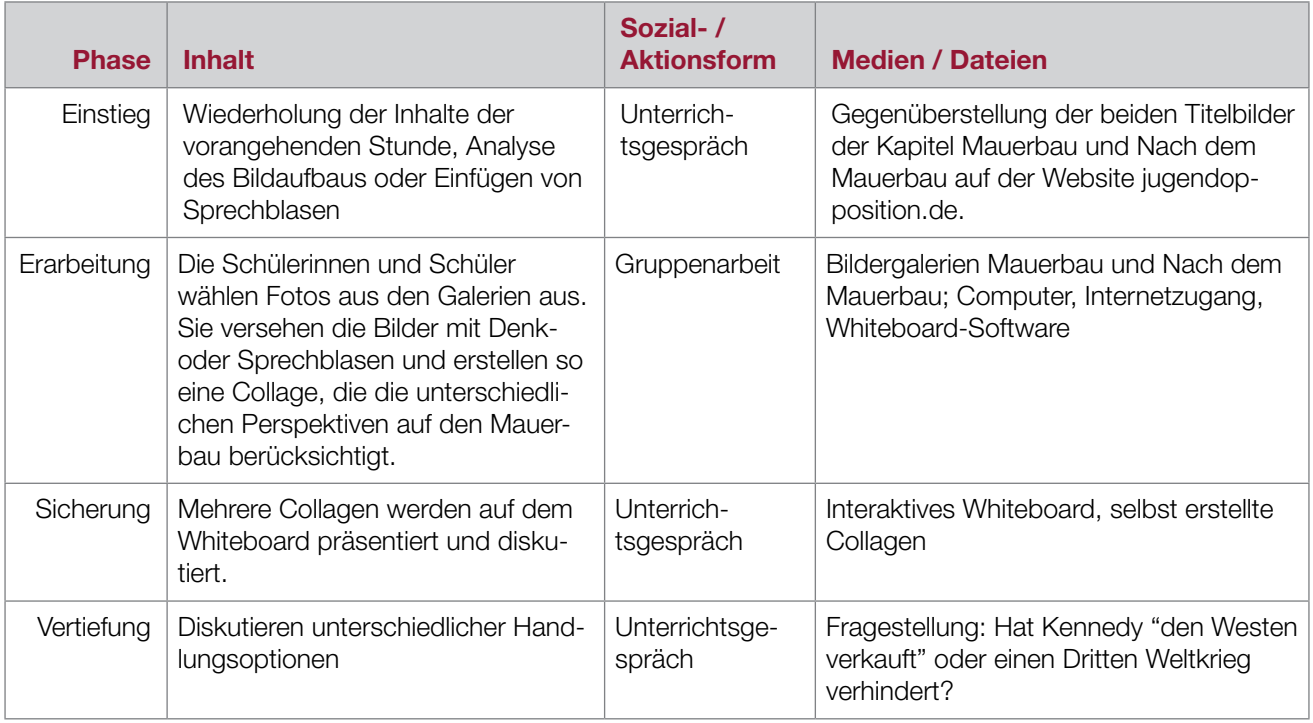